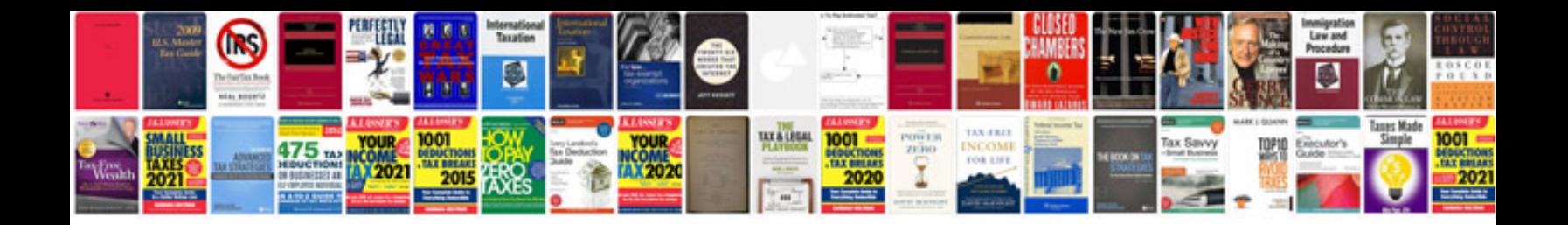

**W9 form word document**

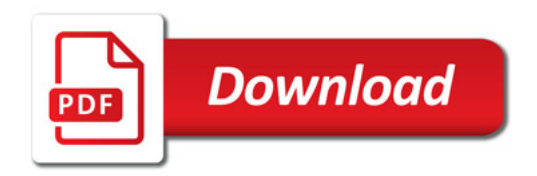

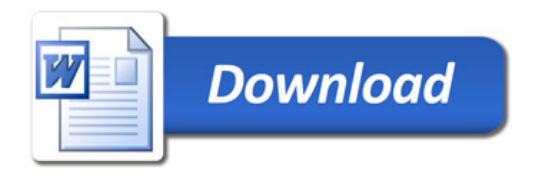